# Problem: The Path Between a CPU Chip and Off-chip Memory is Slow

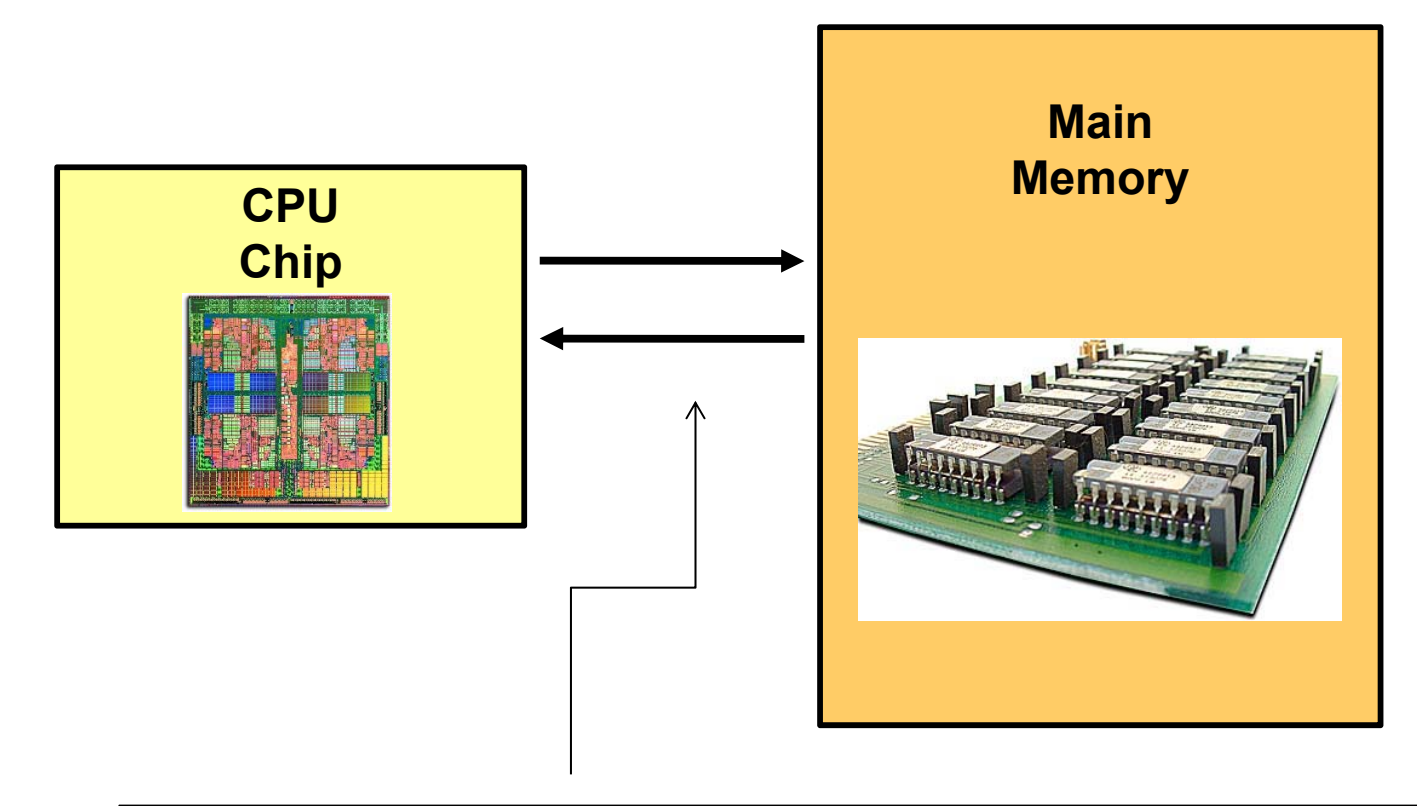

This path is relatively slow, forcing the CPU to wait for up to 200 clock cycles just to do a store to, or a load from, memory.

Depending on your CPU's ability to process instructions out-of-order, it might go idle during this time.

This is a *huge* performance hit!

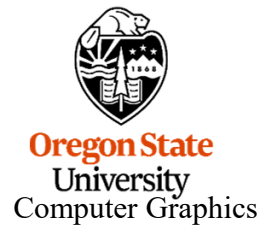

2

### Solution: Hierarchical Memory Systems, or "Cache"

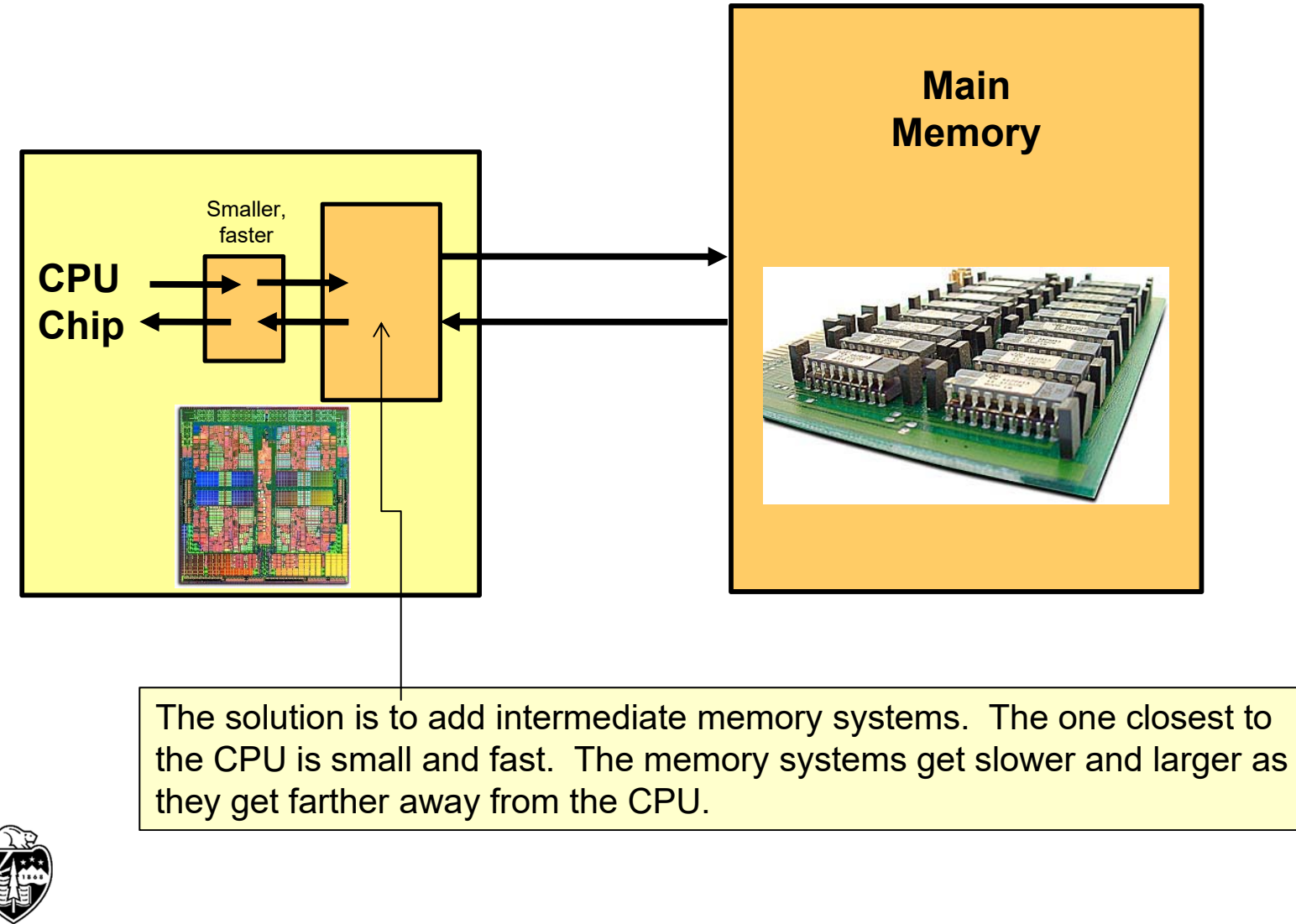

**Oregon State** University<br>Computer Graphics

## Cache and Memory are Named by "Distance Level" from the ALU

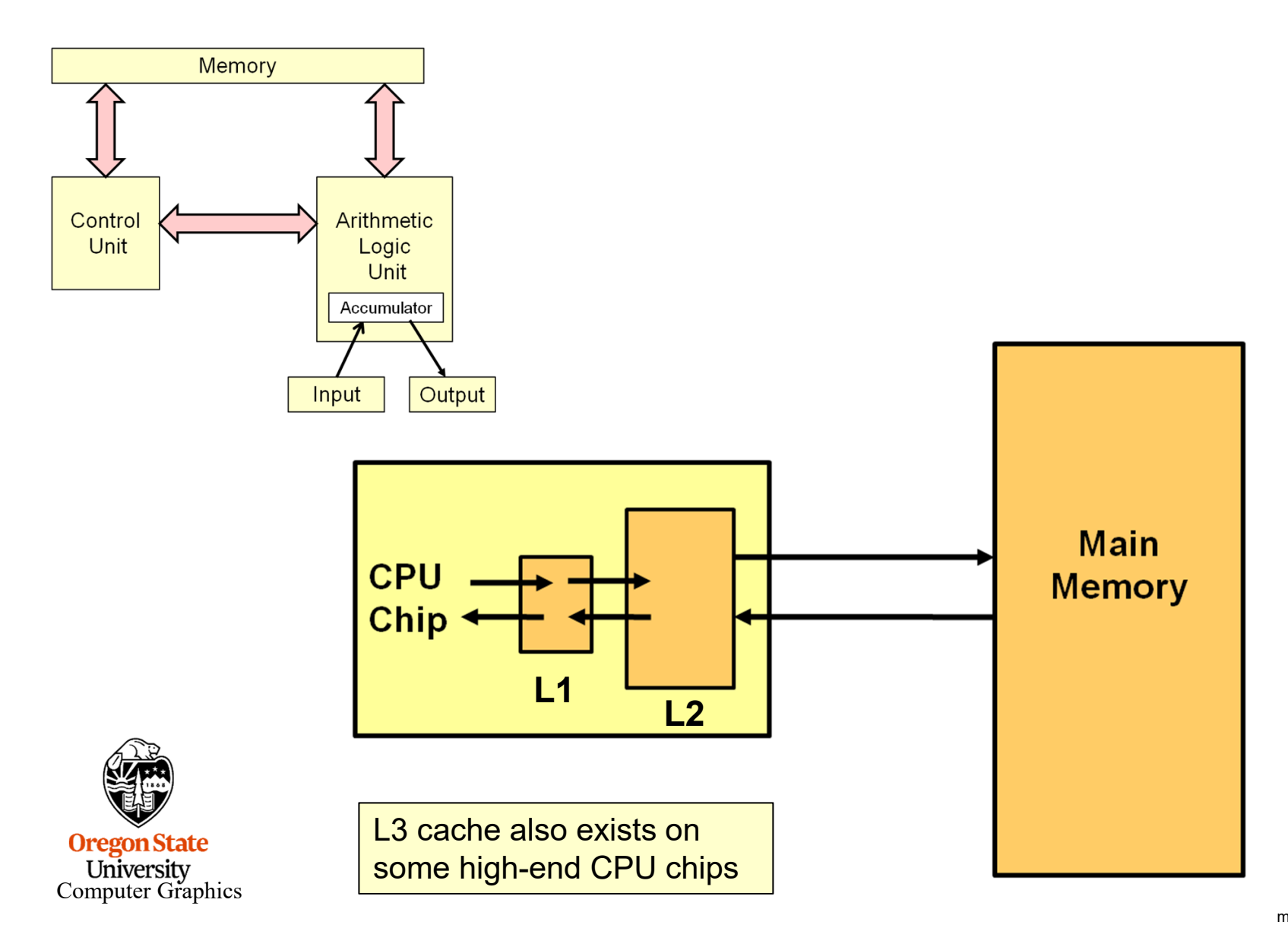

## Storage Level Characteristics

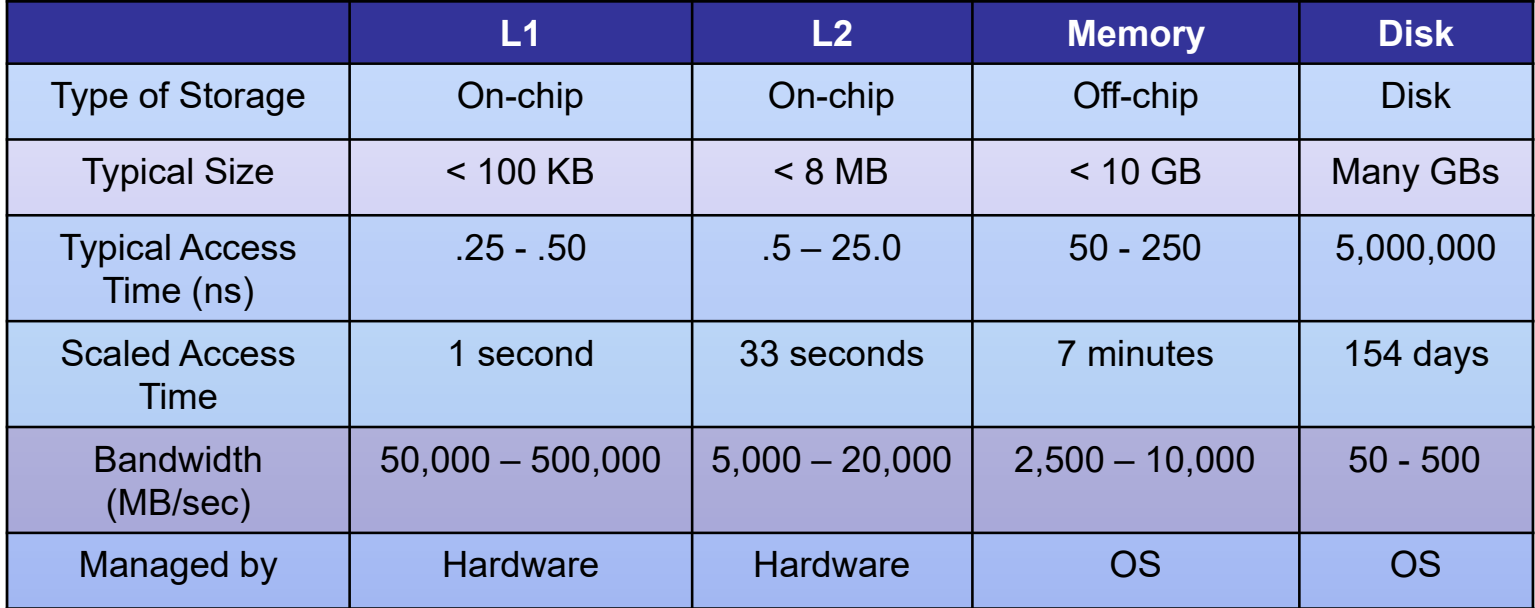

Adapted from: John Hennessy and David Patterson, Computer Architecture: A Quantitative Approach, Morgan-Kaufmann, 2007. (4<sup>th</sup> Edition)

Usually there are two L1 caches – one for Instructions and one for Data. You will often see this referred to in data sheets as: "L1 cache: 32KB + 32KB" or "I and D cache"

**Oregon State** University<br>Computer Graphics

### Cache Hits and Misses

When the CPU asks for a value from memory, and that value is already in the cache, it can get it quickly. This is called a **cache hit** 

When the CPU asks for a value from memory, and that value is not already in the cache, it will have to go off the chip to get it. This is called a **cache miss** 

While cache might be multiple kilo- or megabytes, the bytes are transferred in much smaller quantities, each called a cache line. The size of a cache line is typically just 64 bytes.

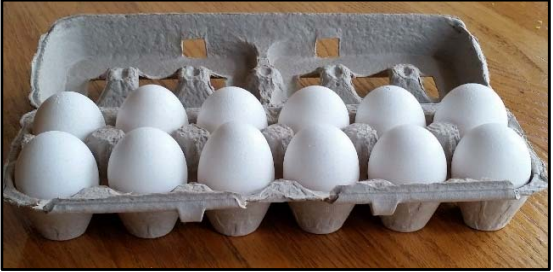

Performance programming should strive to avoid as many cache misses as possible. That's why it is very helpful to know the cache structure of your CPU.

**Oregon State** University Computer Graphics

#### How Bad Is It? -- Demonstrating the Cache-Miss Problem

C and C++ store 2D arrays a row-at-a-time, like this,  $A[i][j]$ :

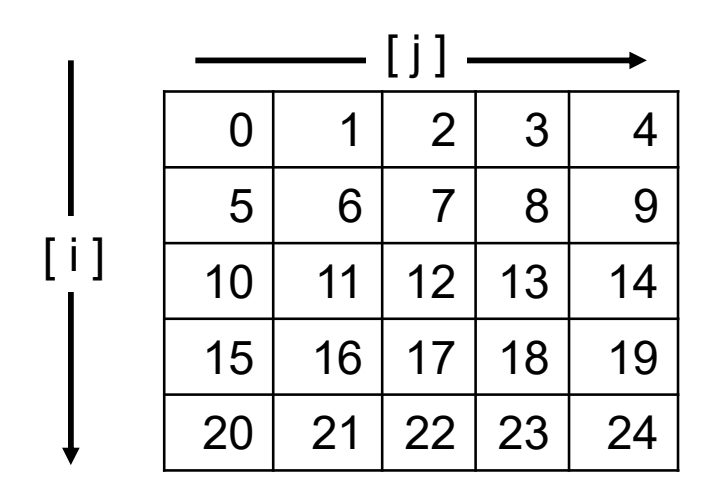

For large arrays, would it be better to add the elements by row, or by column? Which will avoid the most cache misses?

$$
\begin{bmatrix}\n\text{sum} = 0.; \\
\text{for} (\text{int } i = 0; i < \text{NUM}; i++) \\
\{\text{for} (\text{int } j = 0; j < \text{NUM}; j++) \\
\{\text{float } f = ??\} \\
\text{sum } += f;\n\}\n\end{bmatrix}
$$

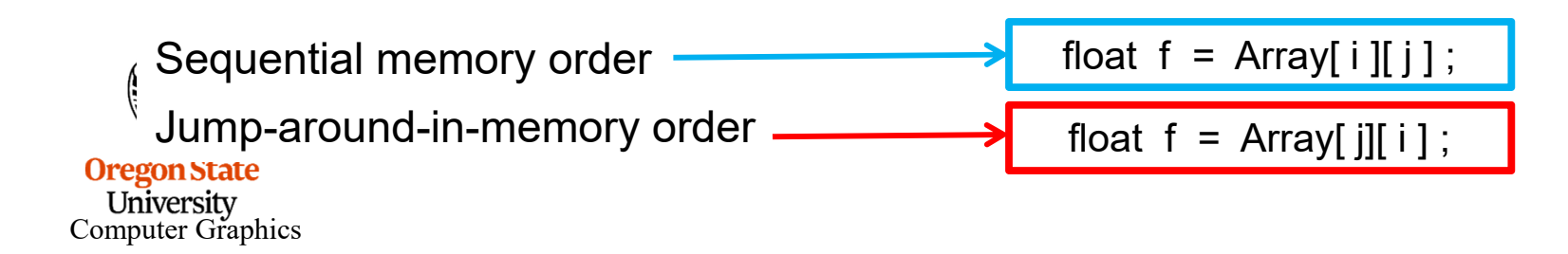

## Demonstrating the Cache-Miss Problem – Across Rows

```
#include <stdio.h>
     #include <ctime>
     #include <cstdlib>
     #define NUM 10000
     float Array[NUM][NUM];
     double MyTimer( );
     int
     main( int argc, char *argy[ ])
     {
          float sum = 0.;
          double start = MyTimer();
          for( int i = 0; i < NUM; i++ )
          \{for( int j = 0; j < NUM; j++ )
               {
                    sum += Array[i][i]; \angle // access across a row
                }
          }
          double finish = MyTimer( );
Ore
          double row_secs = finish - start;
Ur<br>Comp
```
#### Demonstrating the Cache-Miss Problem – Down Columns

```
sum = 0.;
start = MyTimer();
for( int i = 0; i < NUM; i++ )
\{for( int j = 0; j < NUM; j++ )
     {
          sum += Array[ j ][ i ]; // access down a column
     }
}
finish = MyTimer( );
double col secs = finish - start;fprintf( stderr, "NUM = %5d; By rows = %lf; By cols = %lf\n",
                          NUM, row_secs, col_secs );
```
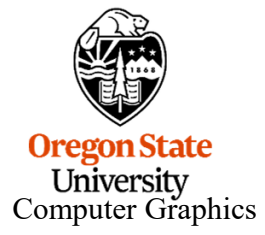

}

#### Demonstrating the Cache-Miss Problem

Time, in seconds, to compute the array sums, based on by-row versus by-column order:

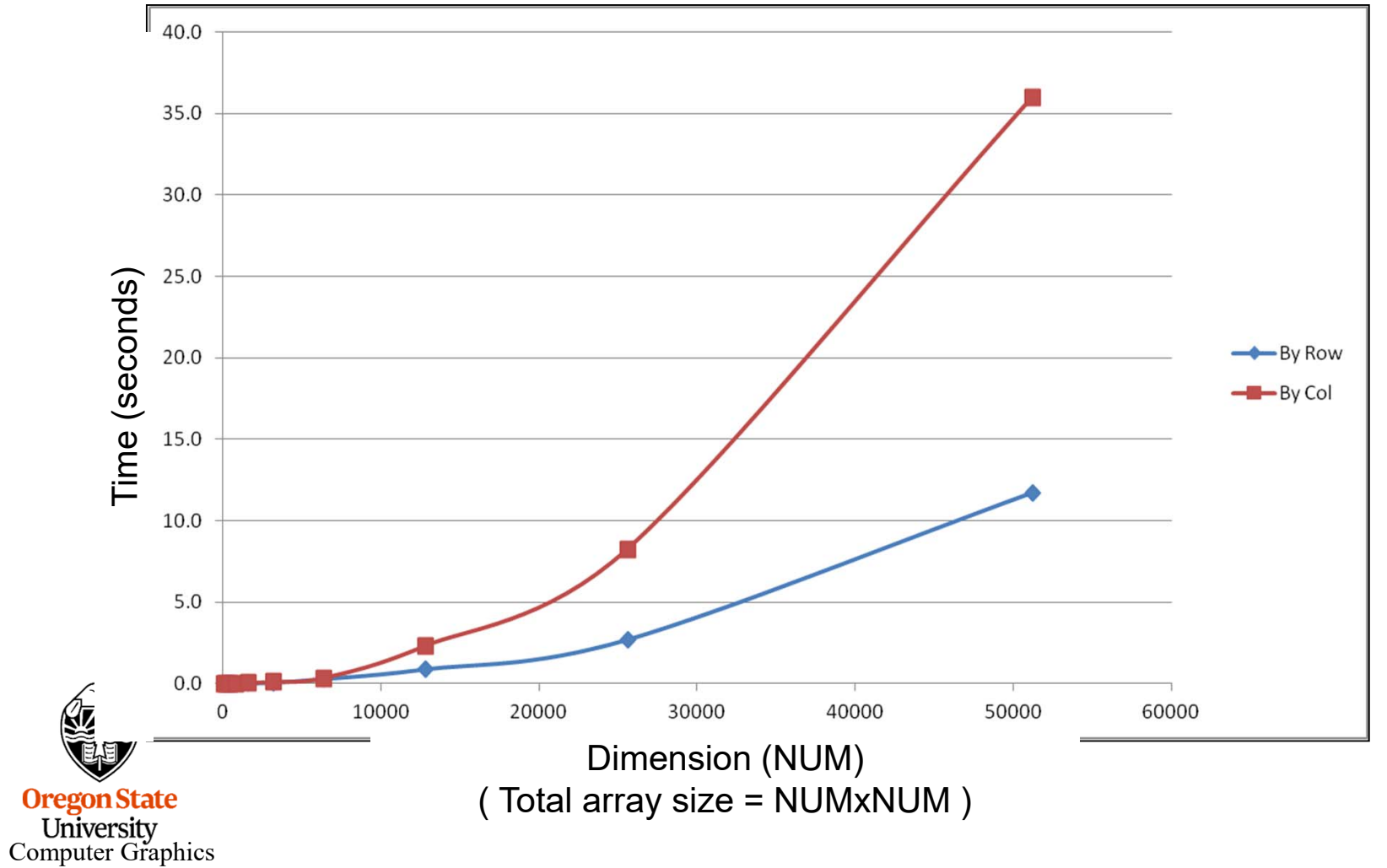

## Array-of-Structures vs. Structure-of-Arrays:

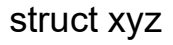

 $\left\{ \right.$ 

float x, y, z; } Array[N];

X0 Y0 Z0 X1 Y1 Z1 X2 Y2 Z2 X3 Y3 Z3 **Oregon State** University<br>Computer Graphics

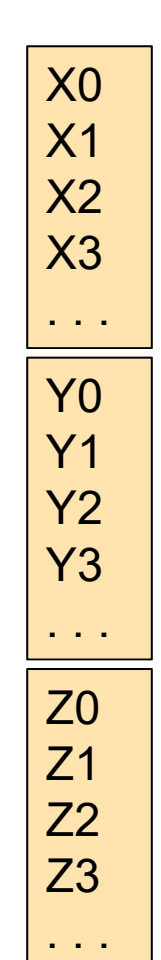

float  $X[N]$ ,  $Y[N]$ ,  $Z[N]$ ;

- 1. Which is a better use of the cache if we are going to be using X-Y-Z triples a lot?
- 2. Which is a better use of the cache if we are going to be looking at all X's, then all Y's, then all Z's?

I've seen some programs use a "Shadow Data Structure" to get the advantages of both AOS and SOA

## Computer Graphics is often a Good Use for Array-of-Structures:

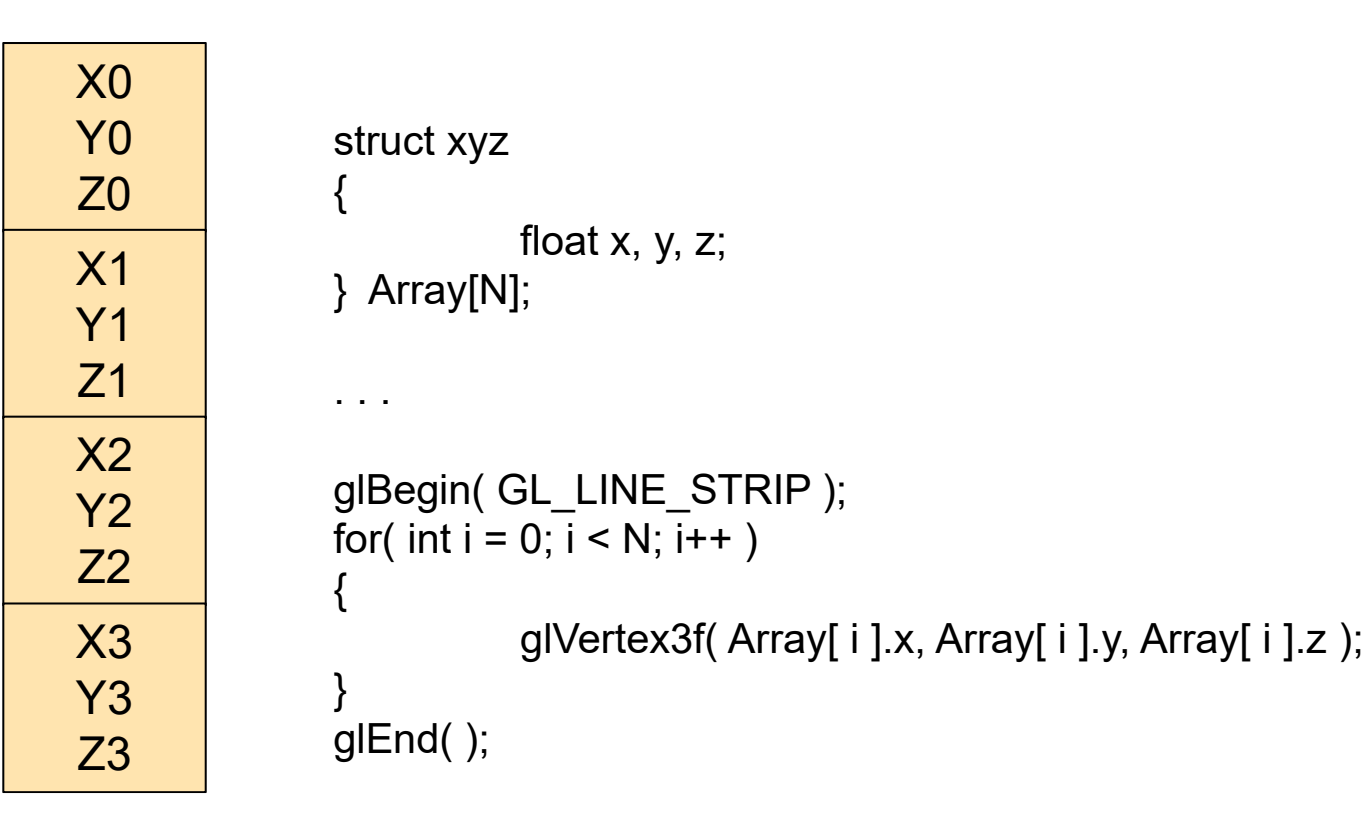

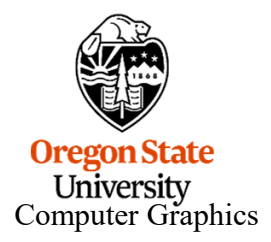

## A Good Use for Structure-of-Arrays:

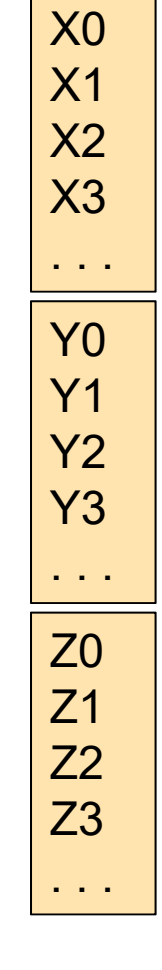

float X[N], Y[N], Z[N]; float Dx[N], Dy[N], Dz[N];

. . .

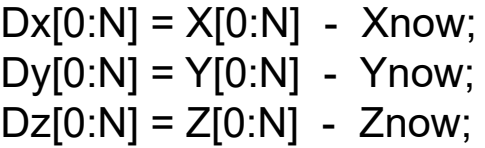

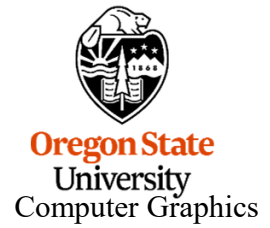

## Good Object-Oriented Programming Style can sometimes be Inconsistent with Good Cache Use:

```
class xyz
{
  public:
          float x, y, z;
          xyz *next;
          xyz( );
          static xyz *Head = NULL;
};
xyz::xyz( )
{
          xyz * n = new xyz;n->next = Head;
          Head = n;
};
```
This is good OO style – it encapsulates and isolates the data for this class. Once you have created a linked list whose elements are all over memory, is it the best use of the cache?

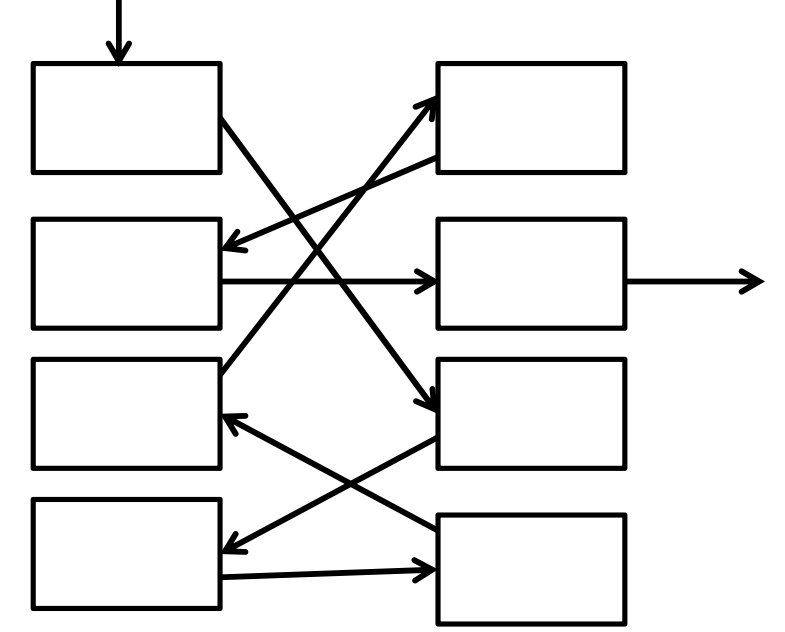

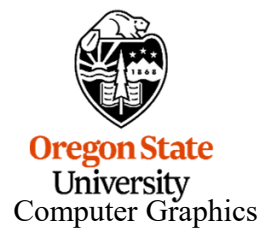

### But, Here Is a Compromise:

It might be better to create a large array of xyz structures and then have the constructor method pull new ones from that list. That would keep many of the elements close together while preserving the flexibility of the linked list.

When you need more, allocate another large array and link to it.

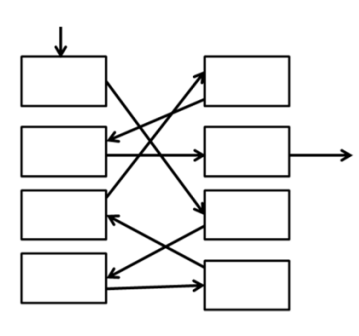

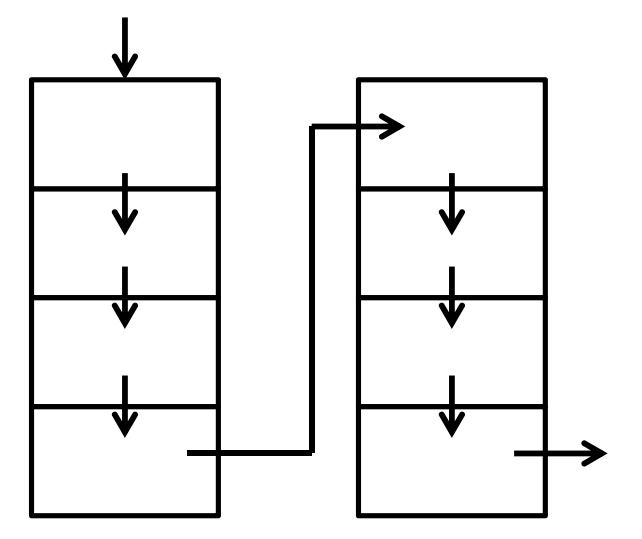

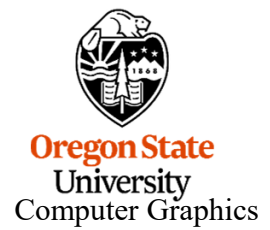